, tushu007.com

### $<<\frac{1}{2}$

 $<<$   $>$ 

- 13 ISBN 9787302291640
- 10 ISBN 7302291640

出版时间:2012-9

页数:261

字数:480000

extended by PDF and the PDF

http://www.tushu007.com

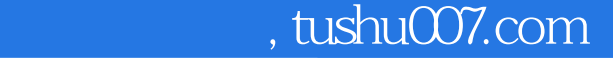

#### $<<\frac{1}{2}$

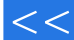

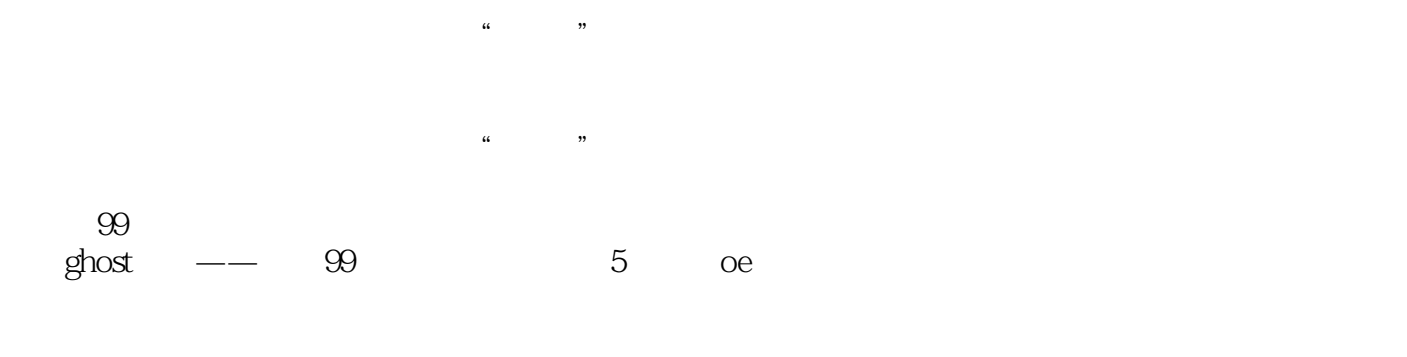

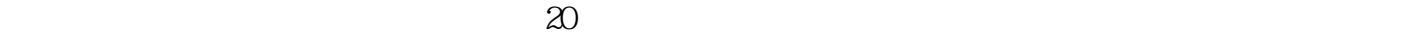

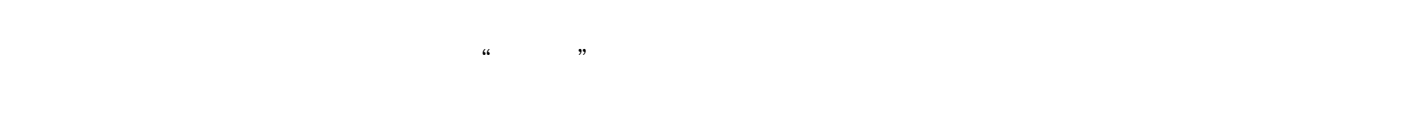

 $\kappa$  and  $\kappa$  if the state  $\kappa$  if the  $\kappa$ 

and tushu007.com

## $<<\frac{1}{2}$

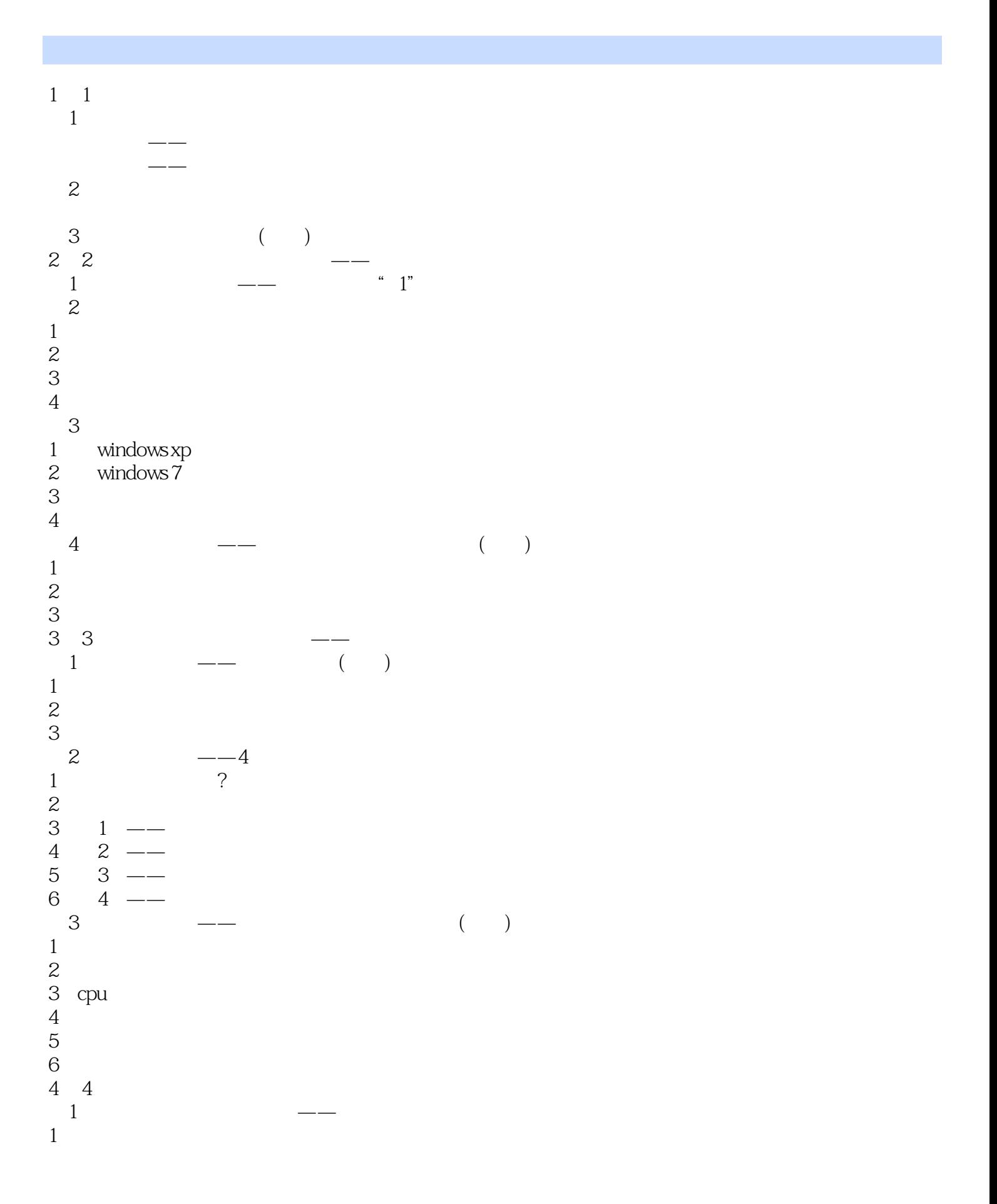

 $\sim$ , tushu007.com

#### $<<\frac{1}{\sqrt{2}}$

2.备份"我的文档"  $\frac{3}{4}$ ie<br> $2\degree$ 2  $--$ 1  $\frac{a}{b}$   $\frac{m}{c}$   $\frac{m}{c}$ 2  $- 3 \qquad \qquad --$ 4  $--$  u  $5$   $\qquad$ 6<br>3  $3 \left( \frac{1}{2} \right)$  $\begin{array}{ccc} 1 & & \mathrm{d} \mathrm{v} \mathrm{d} \\ 2 & & \mathrm{d} \mathrm{v} \mathrm{d} \end{array}$ dvd 4 nero 1.  $\longrightarrow$  $\mathcal{Z}$  $\degree$  5  $1$ 2 easyrecovery 3 easyrecovery 4.easyrecovery  $5 \t5 \t99\%$ 1 ghost  $1$  ghost  $2 \cdot$  ghost  $3\hskip-.1cm$ 第2节:手把手教你用ghost备份系统 3 ghost<br>4 diy 4 diy easyboot<br>5 u  $5$  u ()  $1 \quad u$  $\begin{matrix} 2 & & u \\ 6 & 6 \end{matrix}$ 1998  $1$  oe  $1$  $2 \leq$  $3 \qquad \qquad --$ 4 and  $\frac{1}{2}$  $1$  $\mathbf{2}$ 第3节:通讯簿管理  $\frac{1}{2}$  $2\,$  $3 \qquad \qquad --$ 第4节:高手过招之实用技巧

# $n$ , tushu007.com

#### $<<\frac{1}{\sqrt{2}}$

1.  $\qquad \qquad \qquad \qquad \qquad --$ 2.  $\qquad \qquad \qquad - 3 \qquad \qquad - 4\overline{ }$  $5$  $6\,$ 7.对垃圾邮件说:no 8<sup>2</sup> 9.oe"减肥"秘密——看高手是如何为微软"软擦屁股"的 10. oe oe oe 7 第7种武器:乐趣无穷的电脑连电视——从此告别买光盘 第1节:电脑视频连到电视的7种接口 1  $\text{rf}$  ( )  $2 \text{av}$  ( $\text{y}$ )<br> $3 \text{ s}$  (s—video)  $(s$ -video) (ypbpr ycbcr)  $\frac{4}{5}$  vga 6  $\overrightarrow{du}$   $\left(\overrightarrow{dv} - \overrightarrow{d}\right)$  $\frac{7}{2}$  hdmi  $\begin{array}{ccc} 2 & & & \text{``} \\ 1 & & \text{vga} & \text{s} \end{array}$ 1 vga s<br>2 vga s<br>S 2. vga s<br>3. vga vga 3. vga vga vga vga 4. a 2 vga konga konga shidra 12 vga konga konga konga konga konga konga konga konga konga konga konga konga k<br>5. a 2 vga konga konga konga konga konga konga konga konga konga konga konga konga konga konga konga konga kon 2 vga vga  $6 \frac{4}{3}$  $3 \quad - - 46$  $4 \longrightarrow \text{ppS}$  $1$  $\frac{2}{3}$  $3 \sim$  $\alpha$ k —— 1. " $-$ 2. mvbox a1 a: a  $1$  $2 \,$  $3\hskip10.6cm}$  $4\overline{ }$  $5\,$ 6. agbyte 7.再谈谈驱动程序 bios a2 b:  $1$ 

# $n_{\rm s}$  tushu007.com

### $<<\frac{1}{2}$

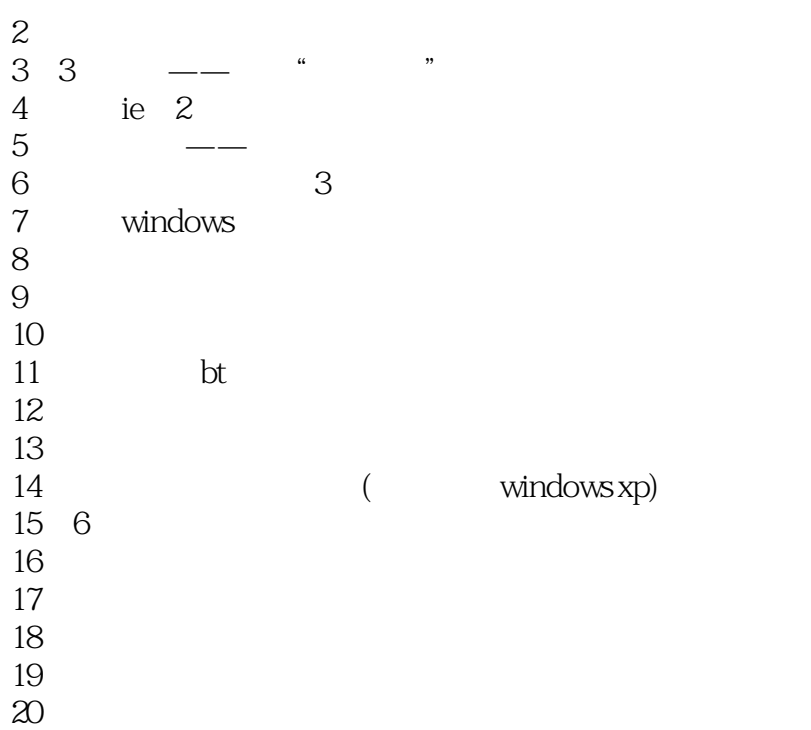

 $,$  tushu007.com

## $<<\frac{1}{2}$

 $243$ 

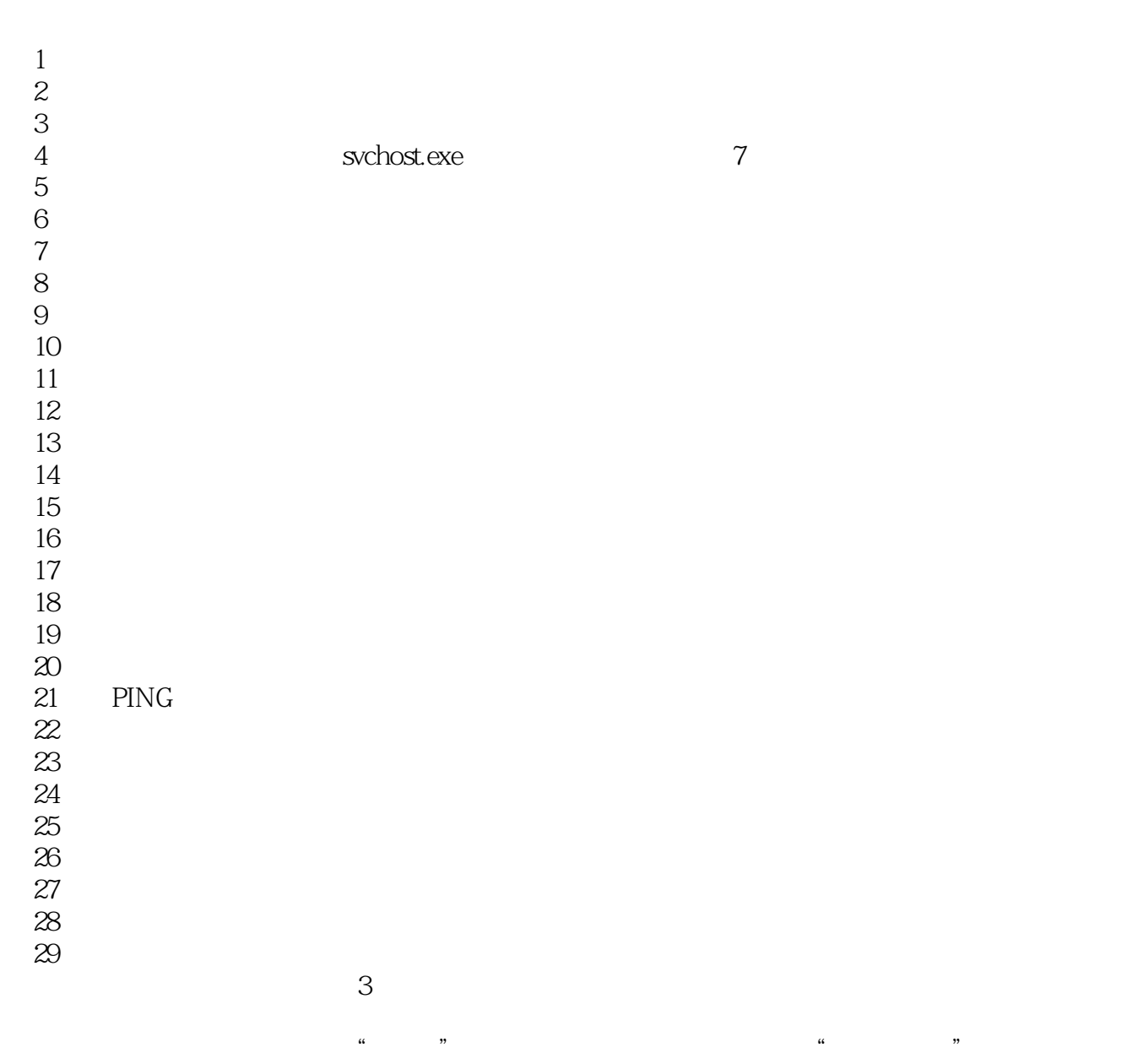

1.  $\blacksquare$ 

 $IP$ 

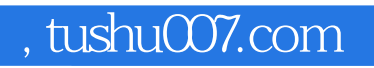

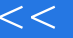

 $<<\frac{1}{2}$ 

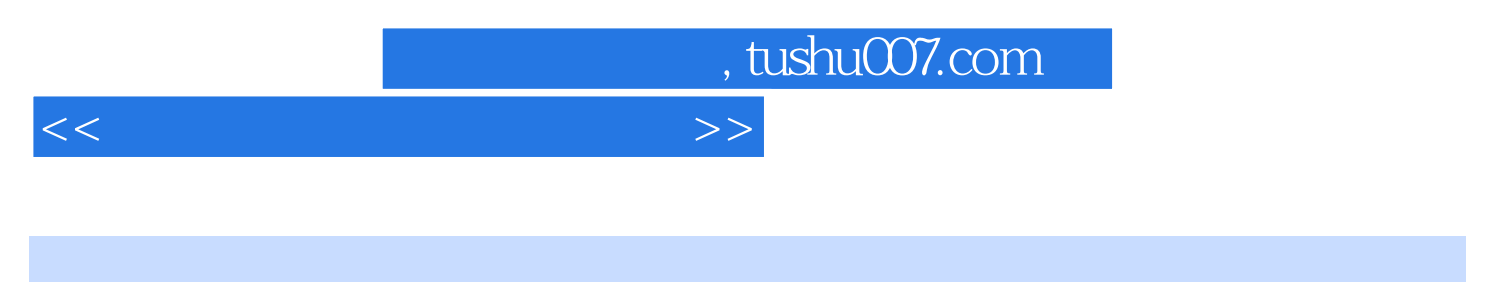

#### $7 \t:: " / " 7$

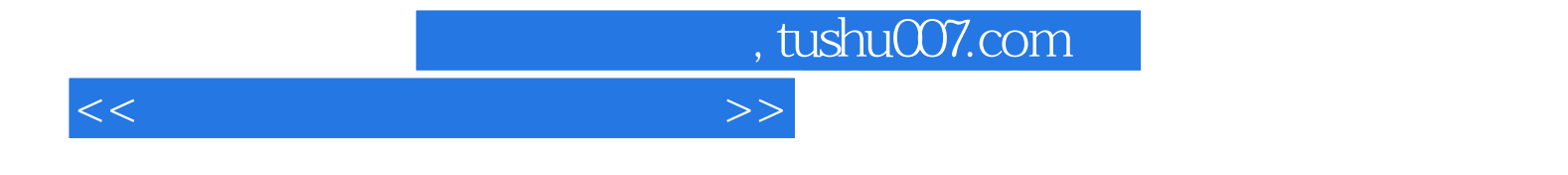

本站所提供下载的PDF图书仅提供预览和简介,请支持正版图书。

更多资源请访问:http://www.tushu007.com